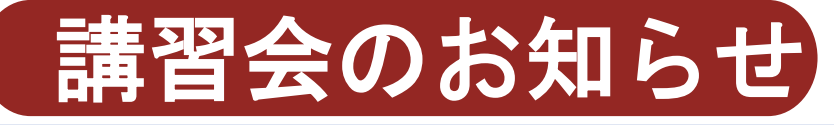

## 効果的な文献検索結果の活用 - EndNote の利用 -

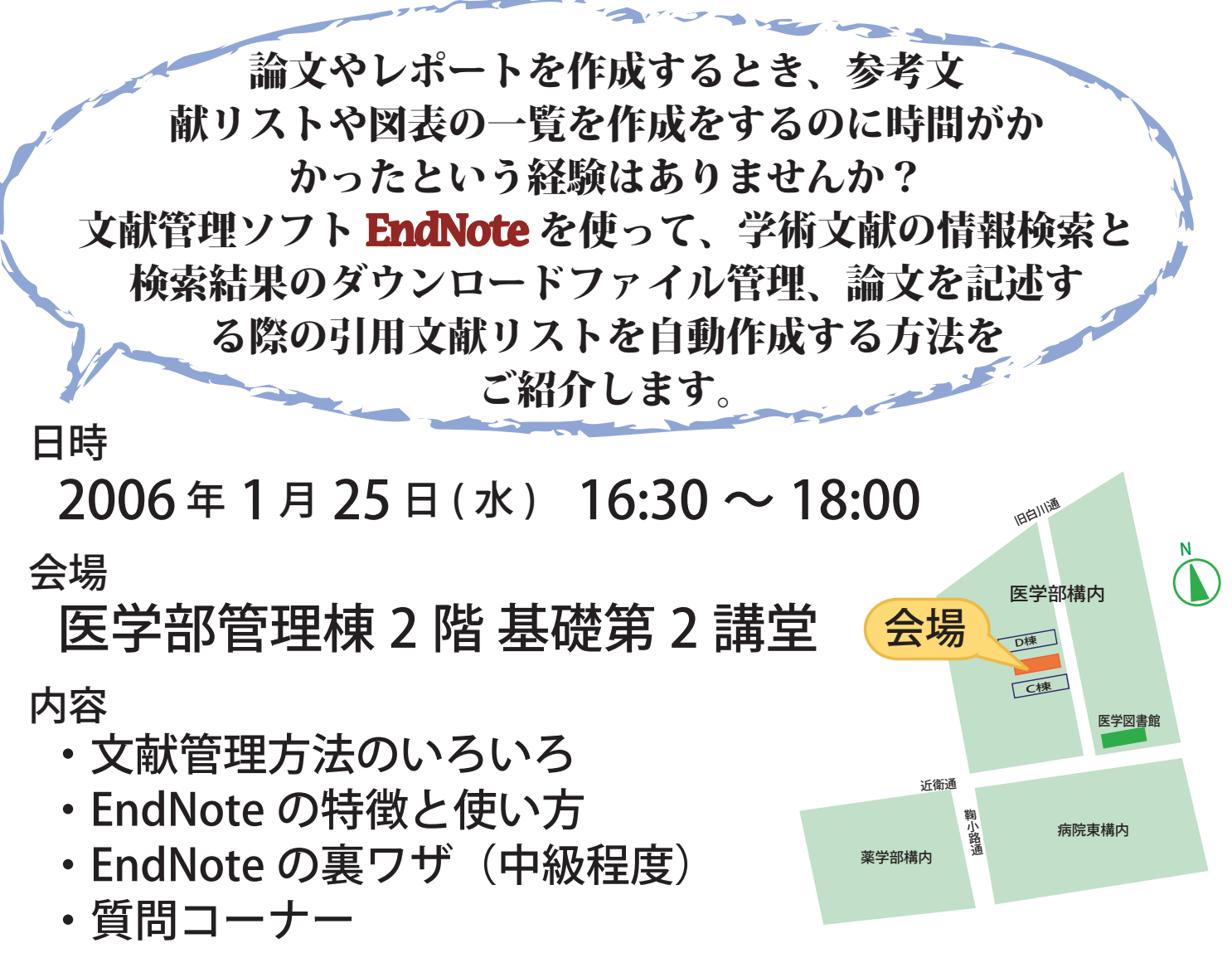

日頃 EndNote を使っていてお困りの点がありましたら、画面

コピー等を持参していただければ気軽に質問ができます。

講師

ユサコ株式会社テクニカルサポートグループ 橋本 剛氏 \*申込みは不要です。直接会場にお越しください。

京都大学医学図書館閲覧掛 Tel: 075-753-4323 FAX: 075-753-4318 E-mail: ref@office.med.kyoto-u.ac.jp